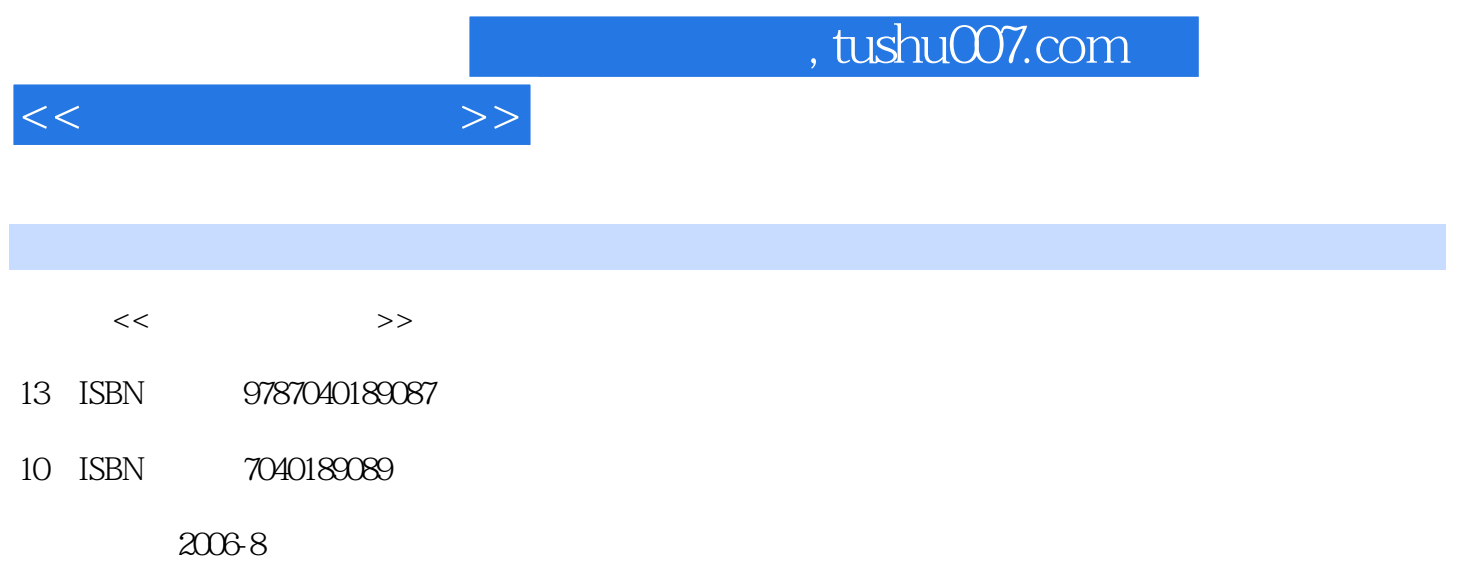

 $(2006-08)$ 

页数:273

PDF

更多资源请访问:http://www.tushu007.com

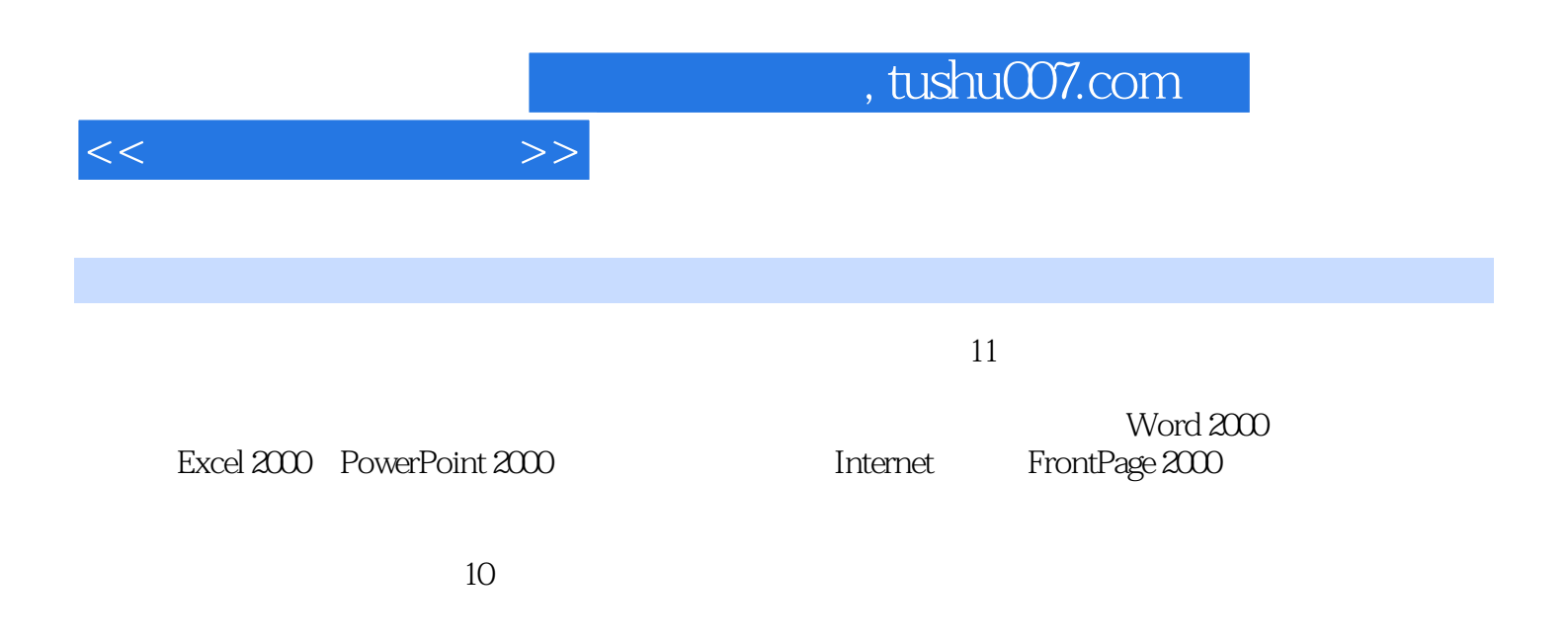

 $1.1$   $1.1$   $1.1$   $1.12$   $1.1.3$  $1.1.4$   $1.2$   $1.21$   $1.22$  $1.3$  1.31  $1.32$  1.4  $1.4.1$   $1.4.2$   $1.4.3$  $1.5$   $1.51$   $1.52$   $1.53$  $1.54$  2.1  $2.1$   $2.1.2$  $21.3$  2.1.4  $21.5$   $2.2$  2.2  $2.1$  $CPU 2.2.2 2.2.3 2.2.4 2.3 2.3 2.3 2.3 1$  $2.32$   $2.33$   $2.4$   $2.41$   $2.42$   $2.43$ 3 31 31.1 31.2 31.3 31.4 权与使用许可 3.2 操作系统 3.2.1 操作系统的定义 3.2.2 操作系统的功能 3.2.3 操作系统的分类 3.3  $331$   $332$   $34$   $341$  $342$   $343$   $35$   $351$   $352$  $4$  Windows  $2000$   $4.1$   $4.1$  Windows  $200$  $4.1.2$  Windows 2000  $4.2$  Windows 2000  $4.2$  1 4.2.2 Windows 4.2.3 4.3 (a) 4.3.1 4.3.1  $432$  "  $\cdots$  "  $433$   $434$  Windows 2000  $4.4$  1  $4.4$   $4.4$   $4.4$  $444$  4.5  $451$  4.5.2  $\sqrt{453}$  $454$  4.6 Windows 2000 4.61 " 4.6.2  $5$  Word  $2000\,5.1$  Word  $2000$   $5.1.1$  Word  $200$  $51.2$  Word  $200$   $51.3$  Word  $200$   $51.4$  Word  $52$  $5.21$   $5.22$   $5.23$   $5.3$   $5.31$   $5.32$  $5.33$   $5.34$   $5.35$   $5.36$   $5.4$   $5.41$  $5.42$   $5.43$   $5.44$   $5.45$   $5.5$  $5.51$   $5.52$   $5.53$   $5.54$   $5.6$   $5.61$   $5.62$ 5.63 5.64 5.7 5.7.1 5.7.2 5.7.3  $57.4$   $57.5$   $57.5$   $57.6$   $57.7$  $57.8$  6.7.9  $57.9$  $\text{Excel } 2000 \cdot 61$   $\text{Excel } 2000$   $\text{6.2}$  Excel  $2000$   $\text{6.2}$  1  $6.22$   $6.23$   $6.3$  Excel  $200$   $6.31$   $6.32$  $633$   $634$   $635$   $636$   $637$  $638$   $639$   $64$   $641$  $642$   $643$   $65$   $651$   $652$  $653 \hspace{1.6cm} 654 \hspace{1.6cm} 655 \hspace{1.6cm} 66 \hspace{1.6cm} 661$ 6.62 6.63 6.7 6.7 6.7.1 6.7.2 设置 6.7.3 打印预览和打印 本章小结 习题六第7章 演示文稿处理软件PowerPoint 2000 7.1 PowerPoint 2000 7.1.1 PowerPoint 2000 7.1.2 PowerPoint 2000 7.2 7.2.1 7.2.2 7.2.3 7.2.4 7.2.5 统一幻灯片的外观 7.2.6 编辑幻灯片 7.3 演示文稿的效果设计 7.3.1 动画效果 7.3.2 演示文稿中的超 7.3.3 7.4 7.4.1 7.4.2 7.4.3  $7.44$  and  $8$  internet  $81$ 8.1.1 8.1.2 8.1.3 8.1.4 8.1.5 8.1.6 8.2 8.2.1 8.2.2 8.2.3 8.2.4 8.3 Internet 8.3.1 Internet 8.3.2 Internet 8.3.3 Internet 8.4

 $<<$  the set of  $>>$ 

## $,$  tushu007.com

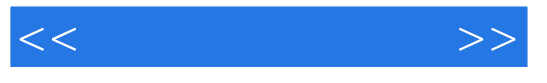

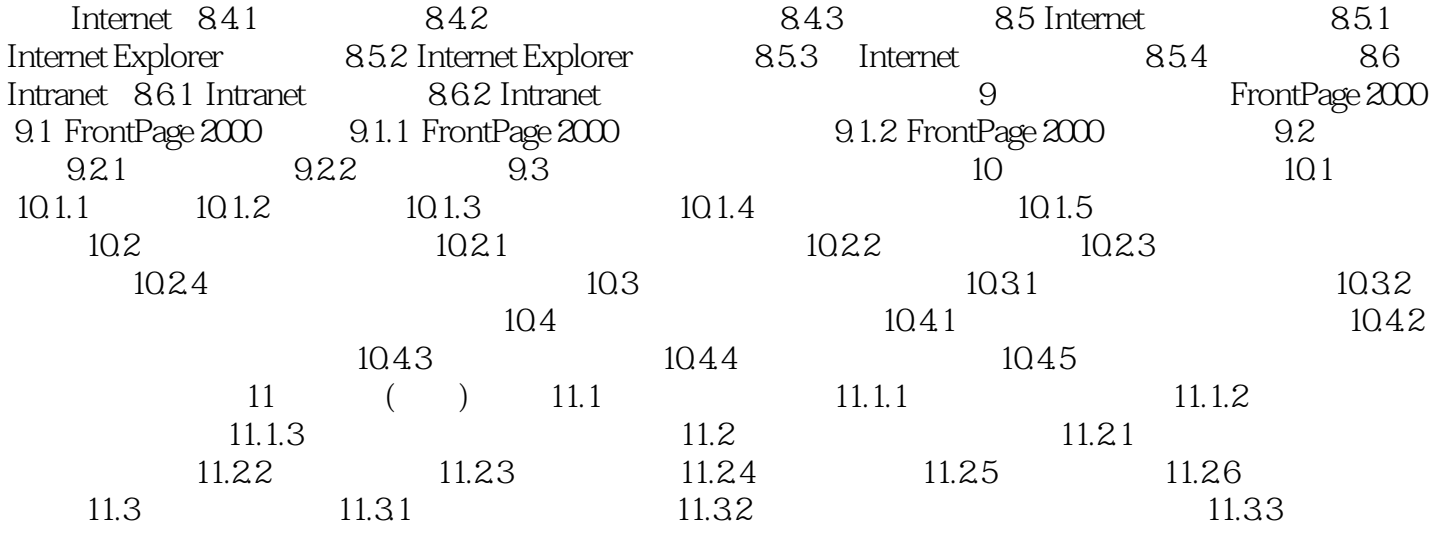

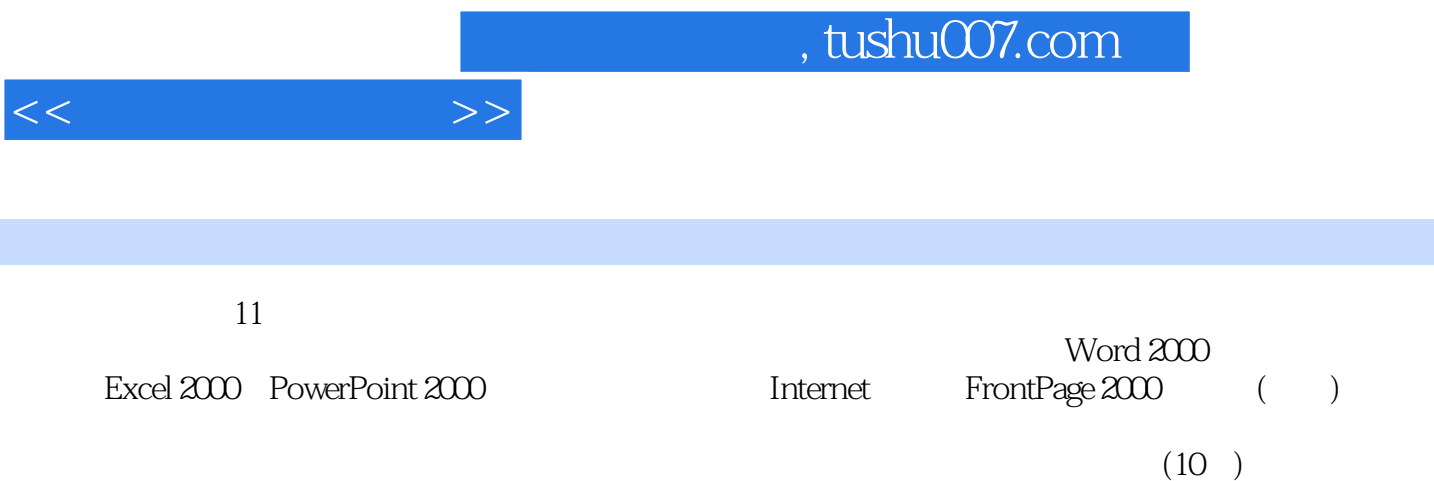

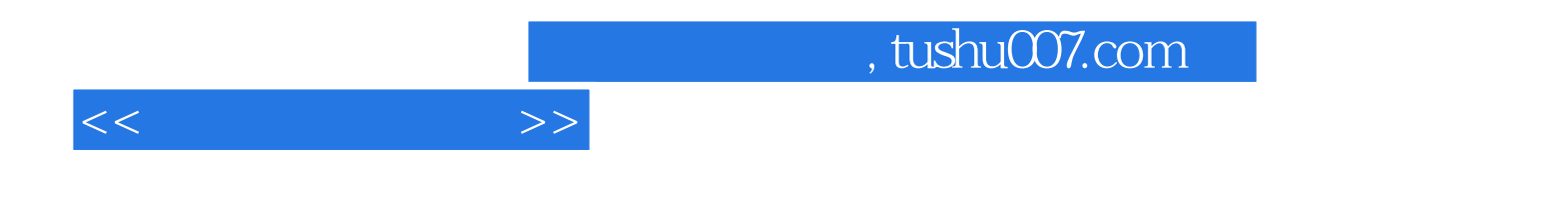

本站所提供下载的PDF图书仅提供预览和简介,请支持正版图书。

更多资源请访问:http://www.tushu007.com